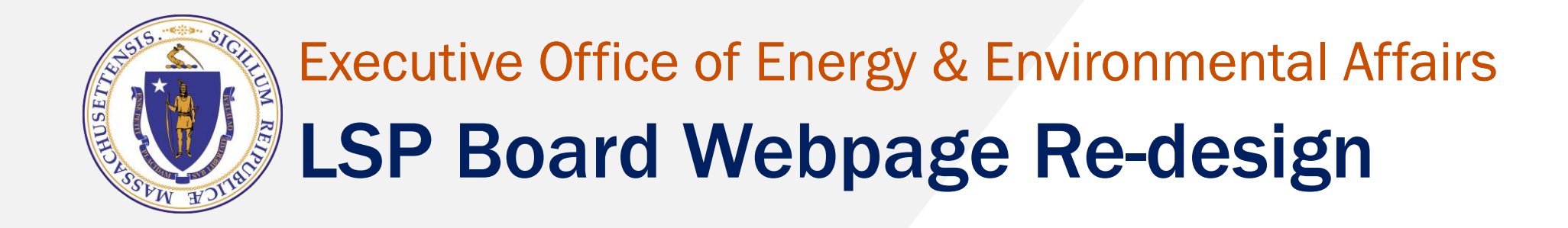

August 2023

## Design Process includes

- ❑ LSP Website cleanup
- □ Analyze the data
- □ Take an inventory
- ❑ Plan/Draft
- ❑ Publish

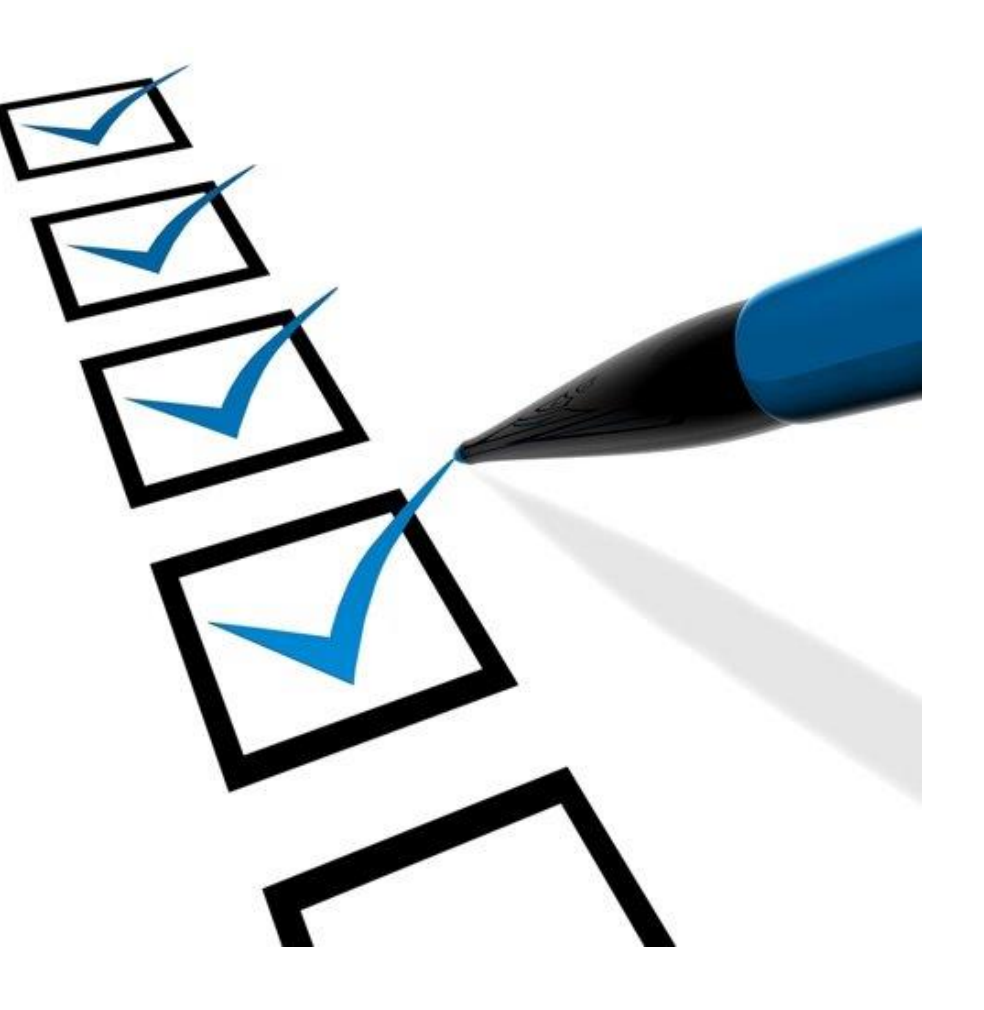

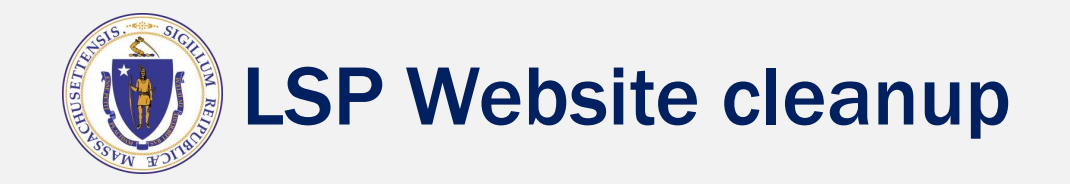

## Eliminate redundancy

### **Example:** We have four separate pages for meetings, but we only need one

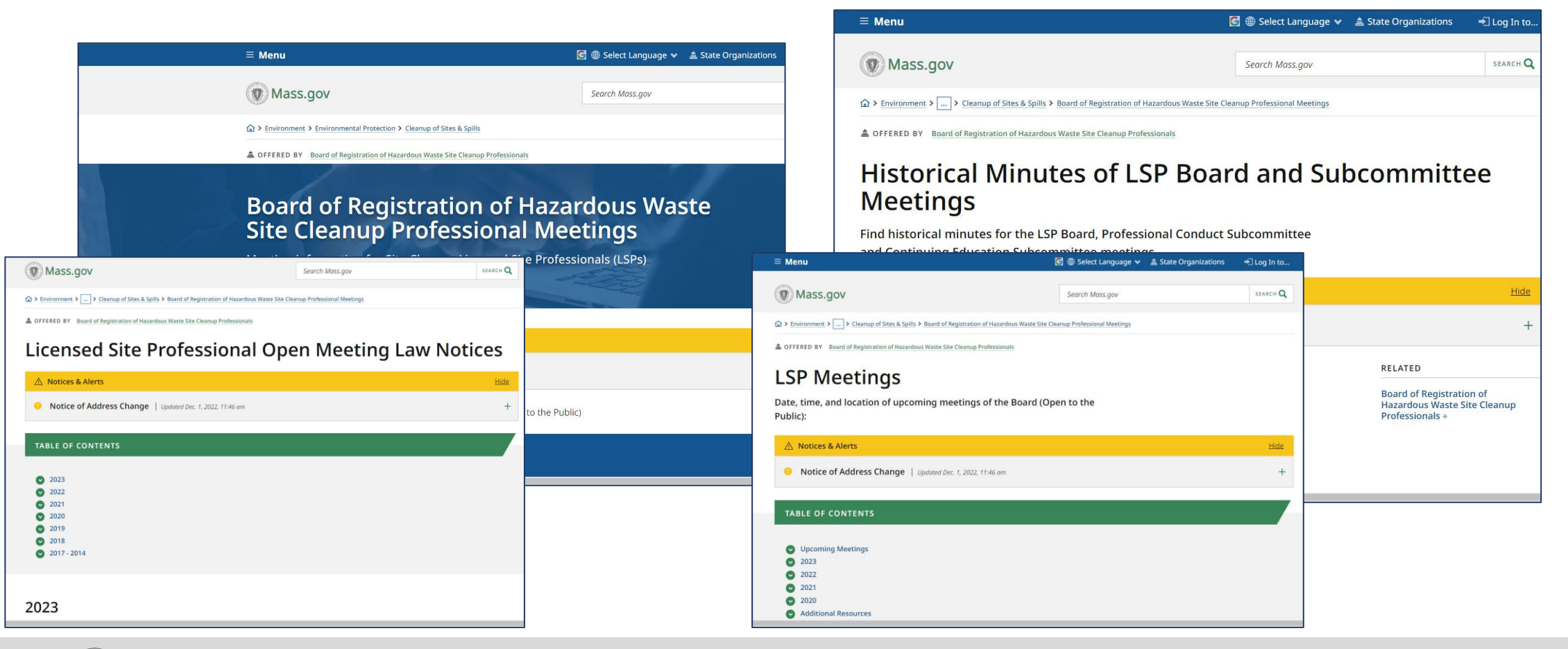

## Ensure the information is accurate and current

## **Accurate information**

together with the fee. Please send all the application forms  $to$ :

### **LSP Board** 100 Cambridge Street, 9th Floor. Boston, MA 02114

The Application Fee must be mailed to a special lockbox. You can pay by check or money order payable to the Commonwealth of Massachusetts/LSP Board. Please use a separate envelope for the payment and mail it to:

COMMONWEALTH OF MASSACHUSETTS **LSP BOARD** P.O. BOX 4062

Update all references of 1 Winter Street to 100 Cambridge Street

### **Current information**

### **Upcoming Meetings**

Regulations Committee Meeting 12:00 p.m.\* Continuing Education Committee Meeting 12:00 p.m.\* Professional Conduct Committee Meeting 12:00 p.m.\* Board Meeting 12:00 p.m.\*

\*Note: Meetings will proceed in the order listed and times are approximate.

- August 17, 2023
- o Notice and meeting details
- o Agenda (Posted on 08/9/2023 at 2:15 p.m.)

We are adding dates to when our agendas were published, to ensure they are posted in a timely manner

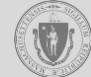

# Monitor the website for broken links and misspellings

## Siteimprove

- Siteimprove is suite of solutions that can help us better manage our online content
- They regularly crawl the website in search of broken links, misspellings and accessibility issues
- As of August  $11<sup>th</sup>$ , we have 0 broken links and 0 misspellings

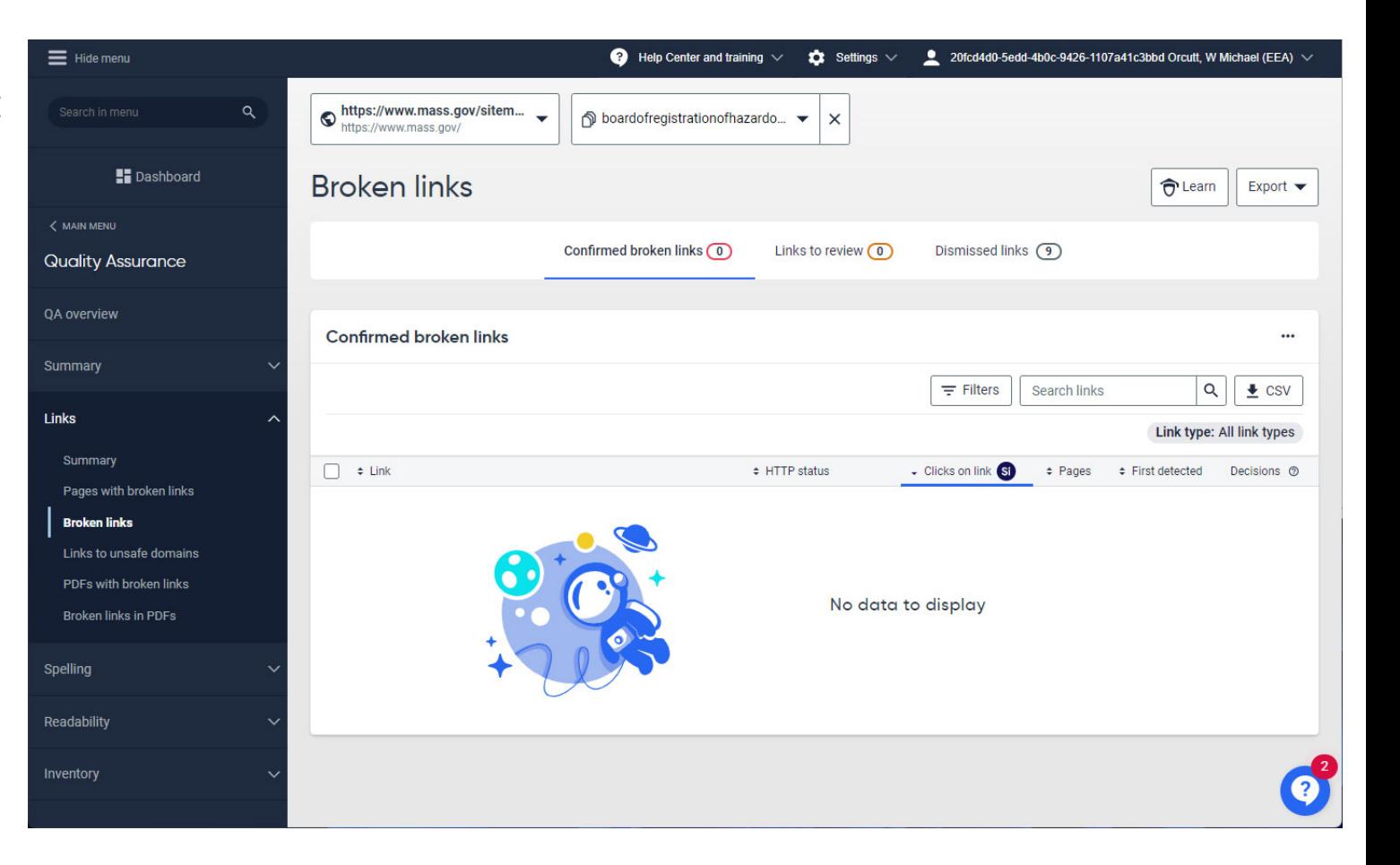

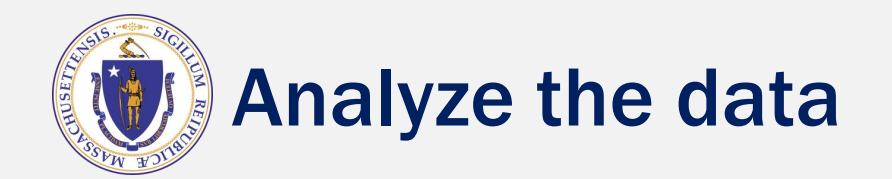

## Collect and analyze data about users and how they interact with our site.

#### Top clicked page components

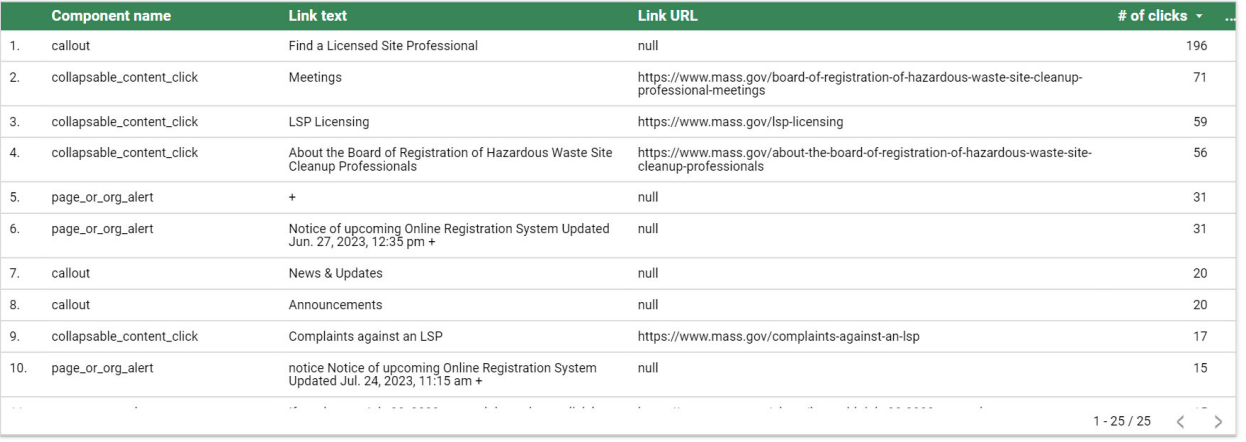

## What are users clicking on? Mhat are users searching for?

#### Google searches leading to this page

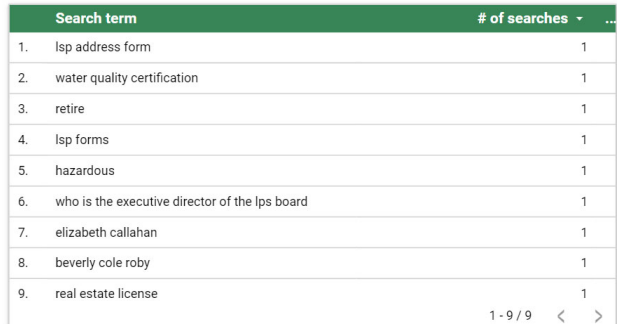

#### Searches from this page

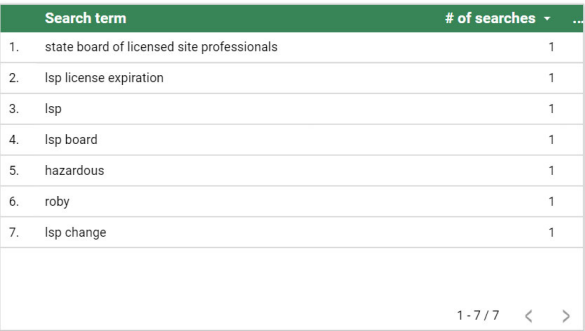

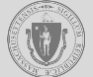

## Collect and review user feedback.

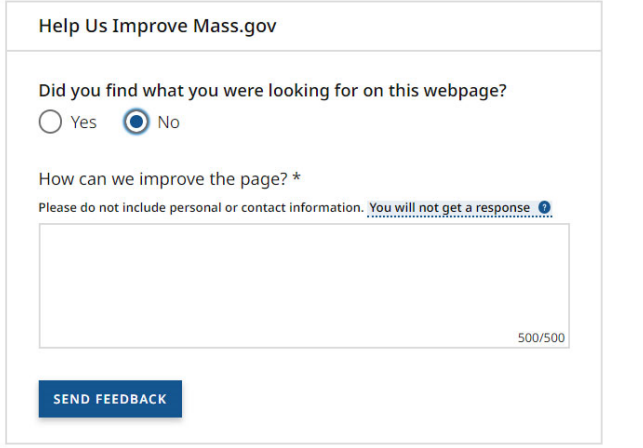

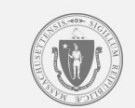

All Topics Site Policies Public Records Requests

© 2023 Commonwealth of Massachusetts. Mass.gov® is a registered service mark of the Commonwealth of Massachusetts. Mass.gov Privacy Policy

## Feedback for at the bottom of every page  $\Box$  Feedback is stored in a searchable database

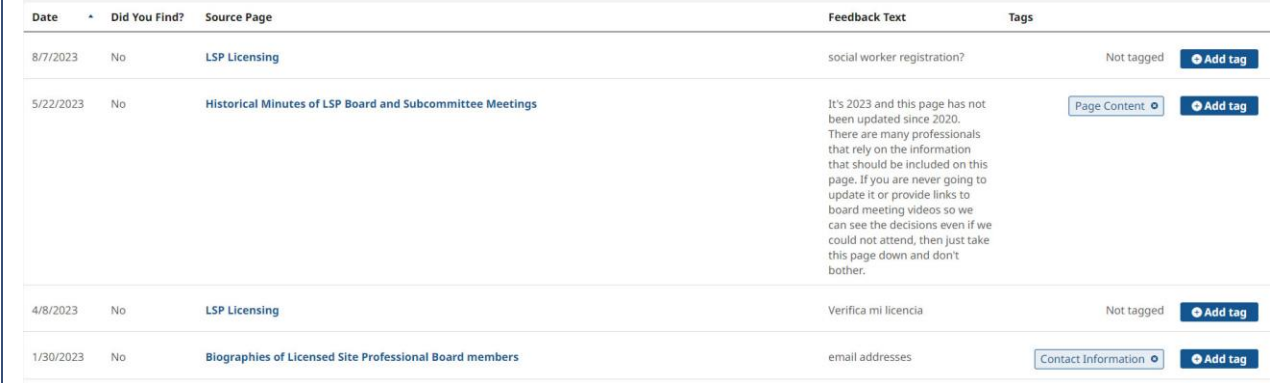

### **Most common issues include:**

- I can't find it.
- This content is outdated.

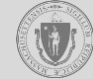

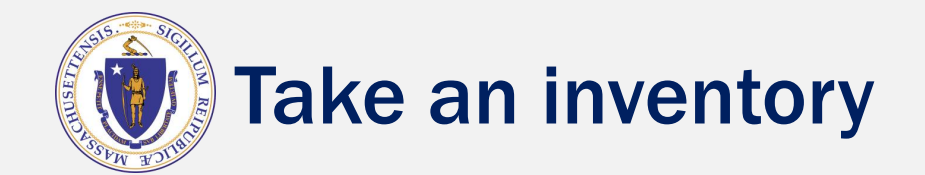

# Take an inventory of the current website

## This will act as a blueprint for the revised content.

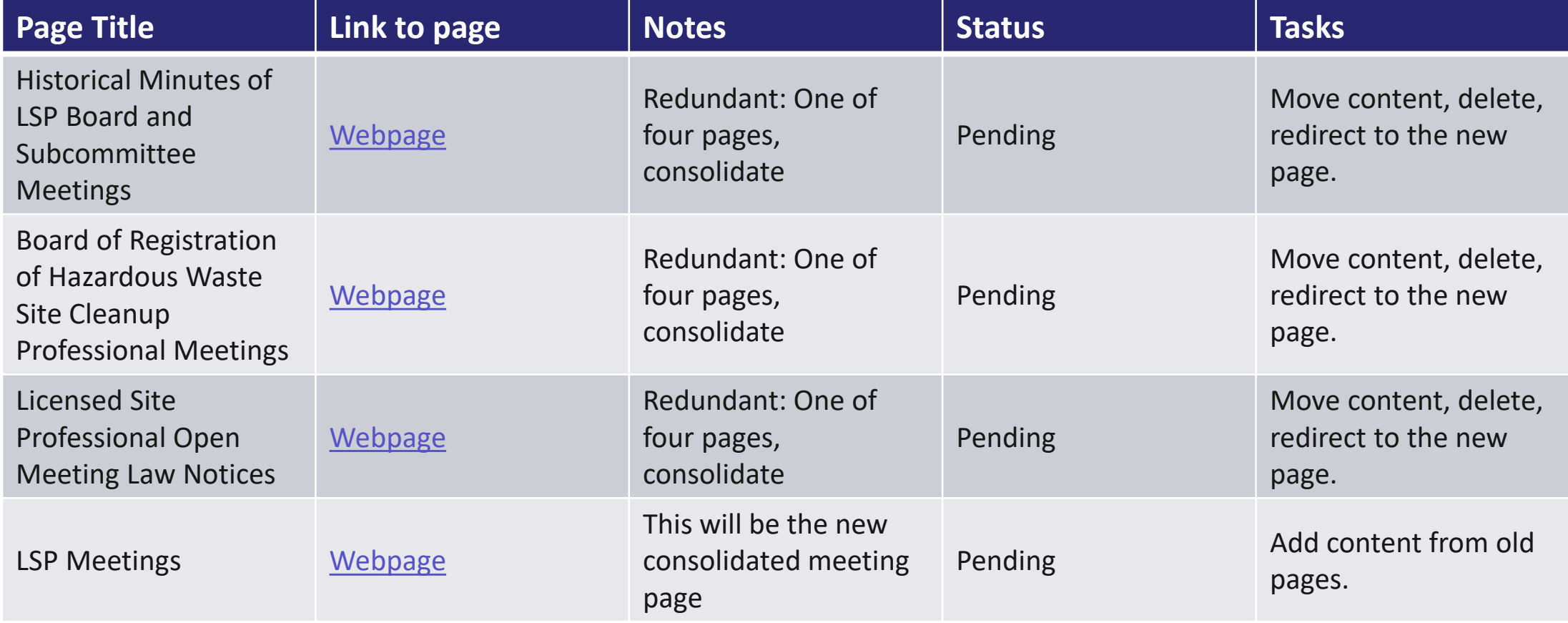

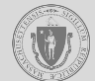

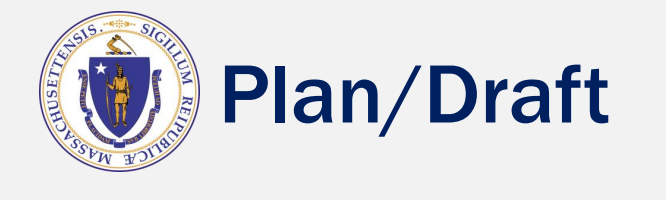

## Use the resources we collected to create a better website

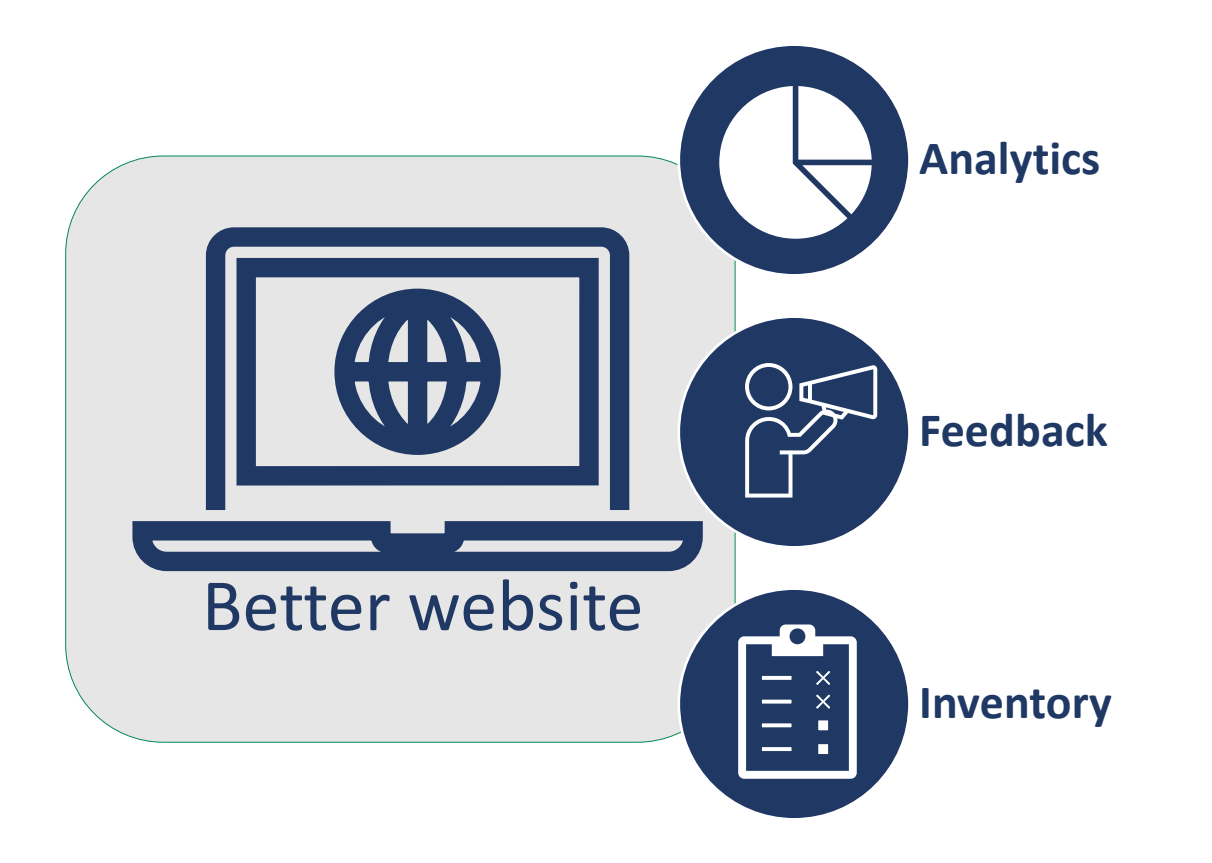

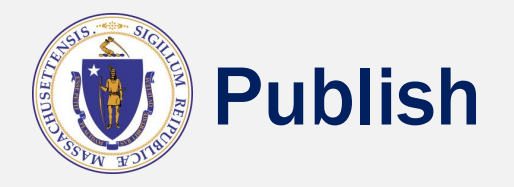

## Finalize the new content

### ❑ Review

### ❑ Approve

### ❑ Publish

- ❑ Take down the old content
- ❑ Set up redirects

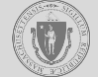

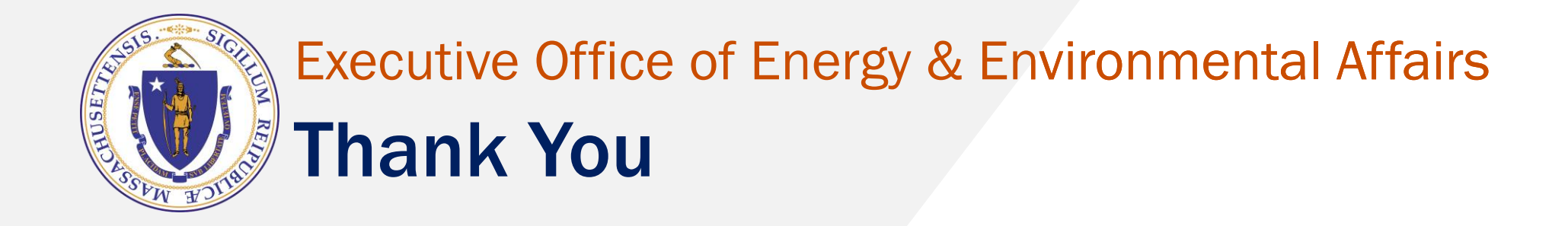

Contact Information: LSP.Board@mass.gov